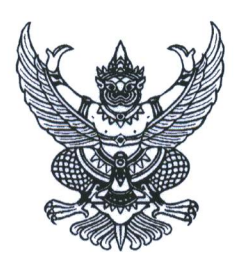

ที่ คค ๐๖๐๐๓/สต

ึกองการเจ้าหน้าที่ กรมทางหลวง ถนนศรีอยุธยา เขตราชเทวี กรุงเทพฯ ดอ๔๐๐

ศ. มกราคม ๒๕๖๗

เรื่อง ขอให้ไปรายงานตัวเพื่อรับการบรรจเข้ารับราชการ

เรียน นางสาวศศิมาฆ์ สังวริ

ด้วยท่านเป็นผู้สอบแข่งขันได้ลำดับที่ ๑ ตามประกาศขึ้นบัญชีผู้สอบแข่งขันได้เพื่อบรรจุและ แต่งตั้งบุคคลเข้ารับราชการในตำแหน่งนักวิชาการตรวจสอบภายในปฏิบัติการ ในการสอบแข่งขันของกรมทางหลวง ณ วันที่ ๒๓ มกราคม ๒๕๖๗

บัดนี้ กองการเจ้าหน้าที่ กรมทางหลวง ประสงค์จะบรรจุบุคคลเข้ารับราชการในตำแหน่ง นักวิชาการตรวจสอบภายในปฏิบัติการ ลำดับที่ ๑ จึงขอให้ท่านไปรายงานตัวเพื่อเข้ารับการบรรจุเข้ารับราชการ ณ ห้องสัมมนาเทิดศักดิ์ เศรษฐมานพ ชั้น ๓ กองฝึกอบรม กรมทางหลวง ถนนศรีอยุธยา เขตราชเทวี กรุงเทพฯ ในวันอังคารที่ ๑๓ กุมภาพันธ์ ๒๕๖๗ เวลา ๑๓.๐๐ น. ทั้งนี้ หากท่านไม่ไปรายงานตัวตามวันและเวลา ้ดังกล่าว จะถือว่าท่านขอสละสิทธิการบรรจุเข้ารับราชการ และจะถูกคัดชื่อออกจากบัญชีผู้สอบแข่งขันได้ ในตำแหน่งดังกล่าว

้อนึ่ง ผู้สอบแข่งขันได้ฯ ที่ได้รับเรียกรายงานตัว จะต้องเตรียมหลักฐานเอกสารให้ครบถ้วน โดยสามารถสแกน QR Code ที่ปรากฏท้ายหนังสือฉบับนี้ และดาวน์โหลดแบบฟอร์มเอกสารต่างๆ เพื่อนำมา ใบวับรายงาบตัว

จึงเรียนมาเพื่อโปรดทราบ

ขอแสดงความนับถือ

 $\mathcal{A} \rho$ o: $\Gamma$ 

(นางสาวชนานันท์ จุละจาริตต์) ผู้อำนวยการกองการเจ้าหน้าที่ ปฏิบัติราชการแทน อธิบดีกรมทางหลวง

ฝ่ายสรรหาและบรรจุแต่งตั้ง โทร. 0 ๒๒๐๖ ๓๗๘๙ ต่อ ๒๕๑๒๖ โทรสาร 0 ๒๓๕๔ ๖๕๕๖ ไปรษณีย์อิเล็กทรอนิกส์ doh.recruit@gmail.com

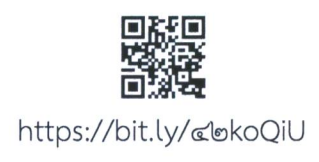